# **Welcome to TimeCamp Help!**

Search for articles...

# **Who can approve timesheets?**

## **In this article:**

- Time Tracking [Administrators](http://help.timecamp.com/#time-tracking-administrators)
- Supervisors and [Administrators](http://help.timecamp.com/#supervisors-and-administrators)
- Enabling a limited [hierarchical](http://help.timecamp.com/#enabling-a-limited-hierarchical-reporting-structure) reporting structure

Our Timesheet Approvals feature allows you to choose who is in charge of approving or rejecting timesheets. You can decide who's going to have the ability to approve timesheets by adjusting the "**Who can approve timesheets**" setting. Click on your avatar n the upper-right corner and select the **Account Settings** option. You'll be redirected to the General tab where you can use the shortcut to get to the **Timesheet Approvals settings**.

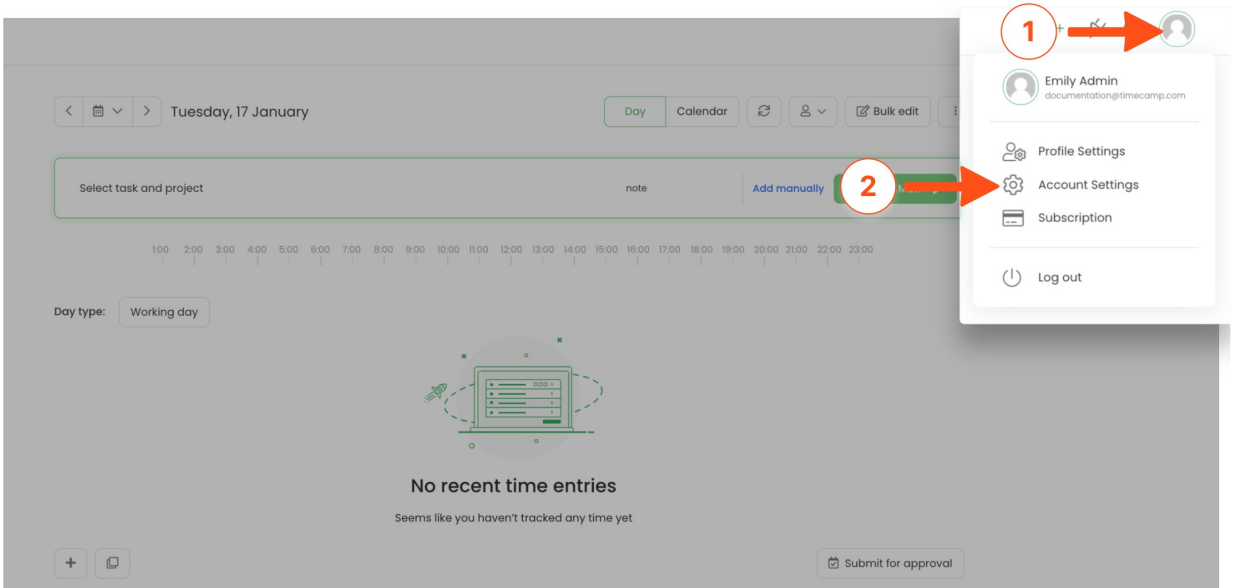

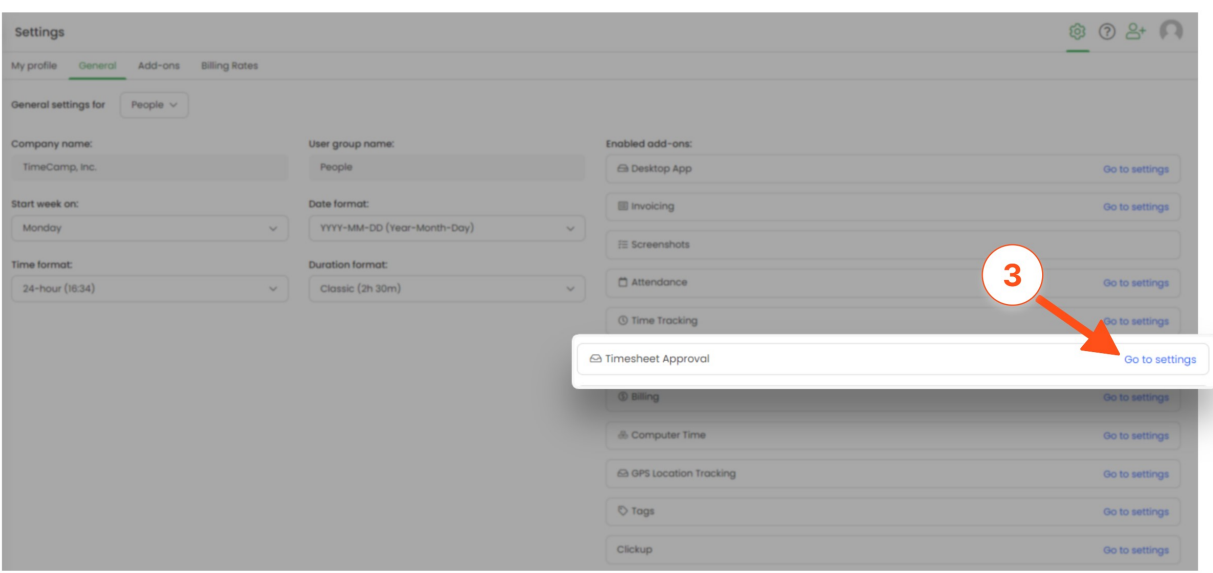

There are two available options:

- **Only Time Tracking Administrators**
- **Supervisors and administrators for people they manage**

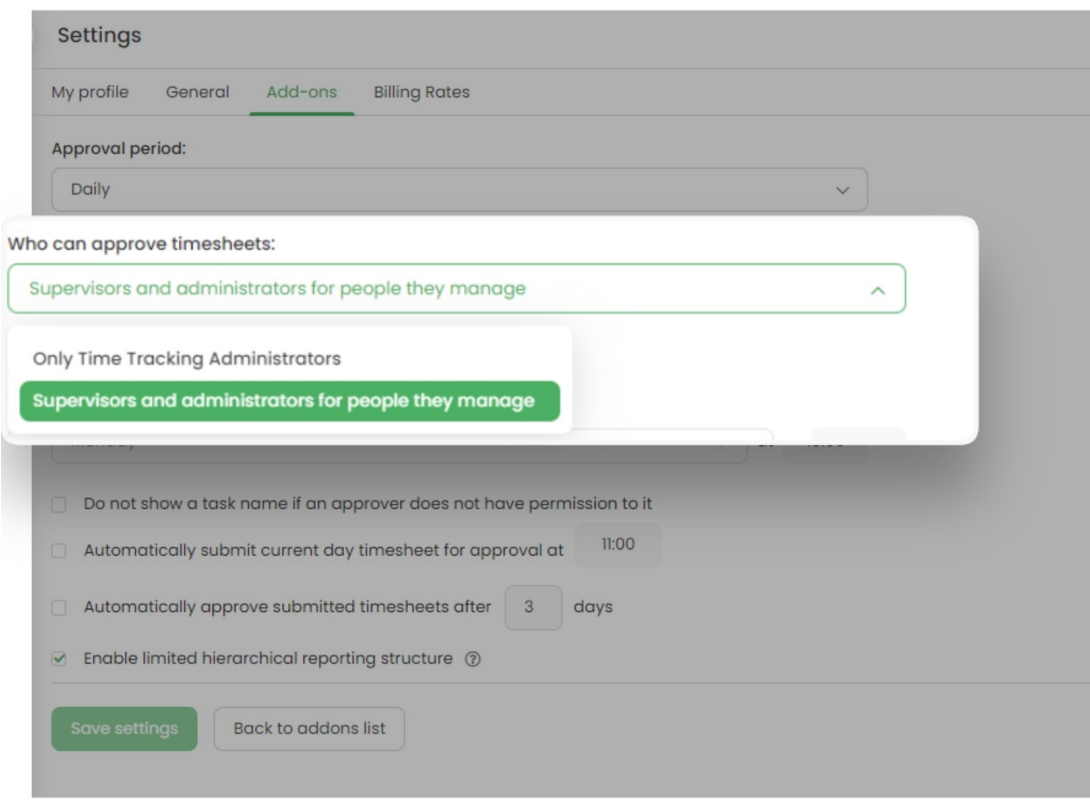

**Time Tracking Administrators**

Administrators are granted the Time Tracking Administrator permission automatically.

Time Tracking Administrator is a global role that **can be assigned to any user within the account**.

Time Tracking Administrators can create new projects and modify all projects (change settings, assign people, create subtasks) within the account. They can also browse the timesheets of every user within the account and generate reports for all projects and users.

Selecting this option will grant any user with the Time Tracking Administrator permission the ability to approve or reject the timesheet of any user within the account (including their own timesheet).

Time Tracking Administrator permission can be assigned in users' profile settings. Please go to the **Users** module on the left side menu and**click on the name of the user** you'd like to edit. You'll be redirected to the **Profile Settings** of this user.

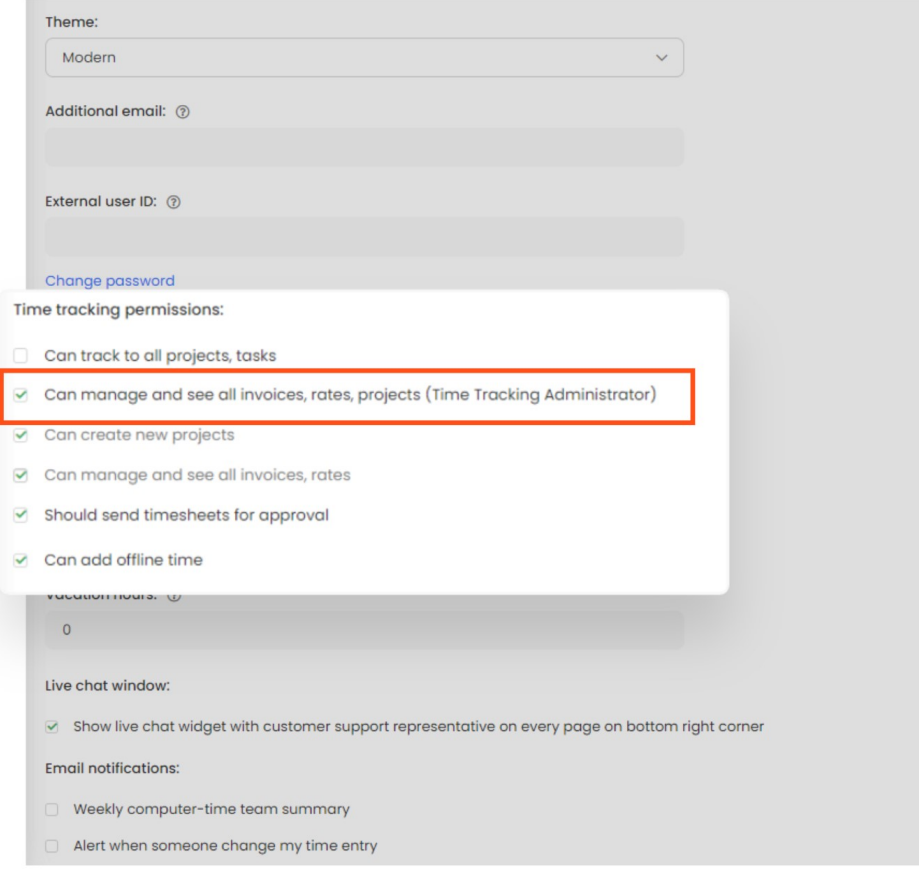

# **Supervisors and Administrators**

This option grants timesheet approval permission to Administrators and Supervisors from Groups they manage within the organization's structure, as well as all their potential subgroups.

This works well if you've divided your users into specific Groups/Departments and assigned proper team roles

to them.

One user can be added to different groups as a Supervisor or Administrator and approve timesheets for users within all groups they are added to.

If the same user is added to one group as a Supervisor/Administrator and to another group as a User, they will be able to approve timesheets only for users from the groups they are added to as a Supervisor/Administrator.

### *EXAMPLE:*

In this example, the **M&S Manager** who is located in the "**Marketing&Sales** " parent group will be able to approve timesheets for all users within this group, as well as both the "**Sales Team**" and "**Marketing Team**" subgroups.

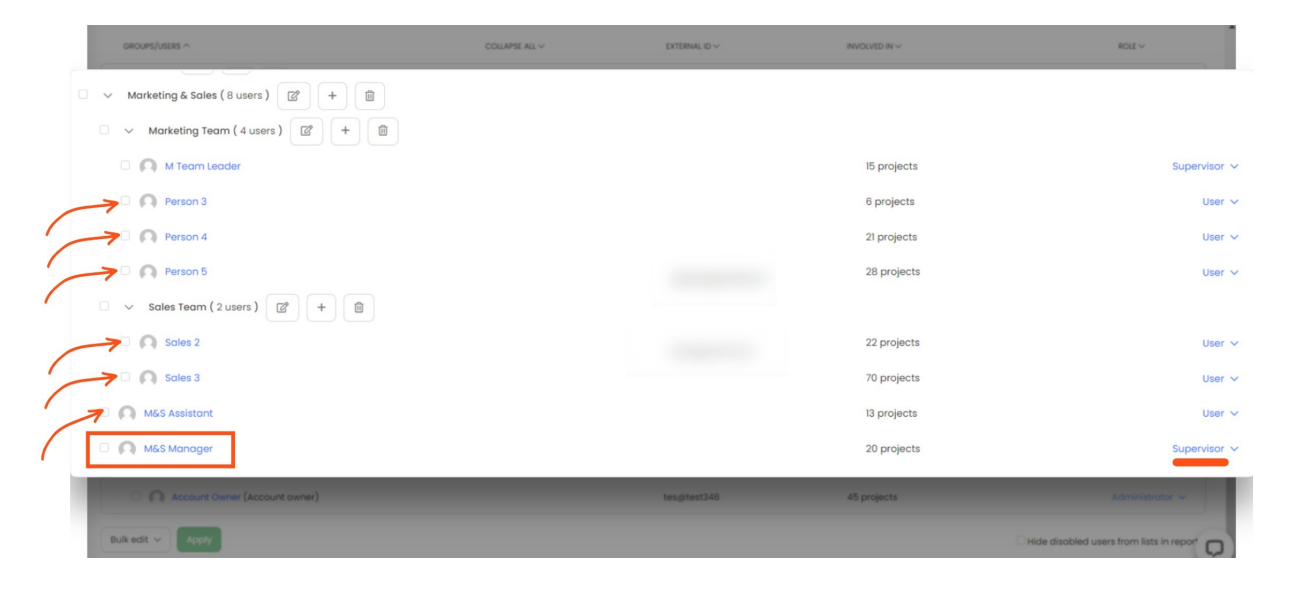

The **M Team Leader** will only be able to approve or reject the timesheets submitted by people from the **Marketing Team**.

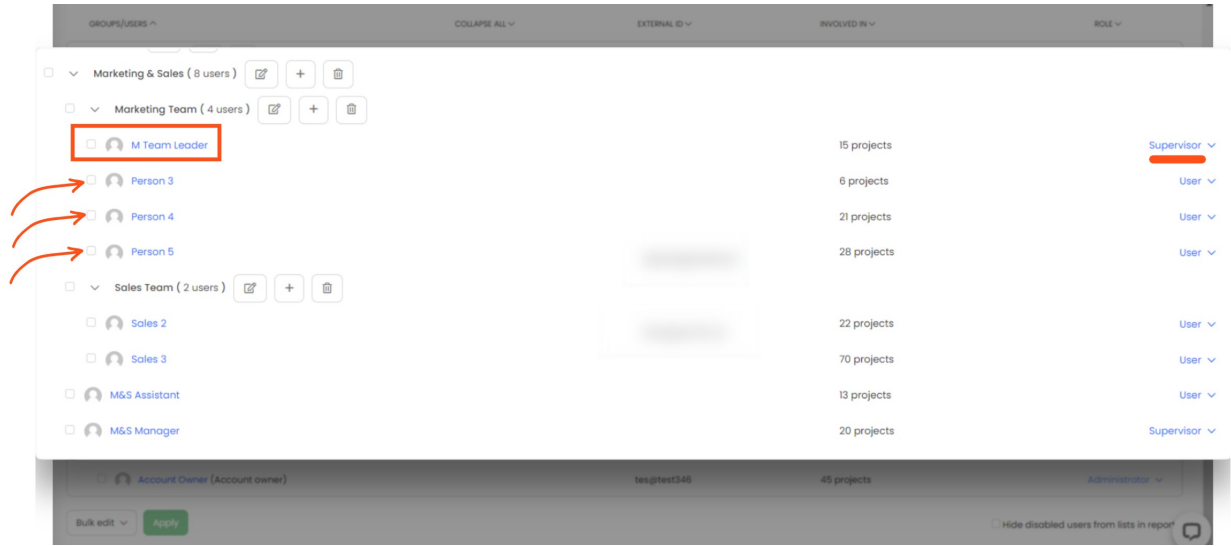

In the provided example timesheets submitted by **M Team Leader** can be approved only by the **Administrator**. The Administrator should be located in the same subgroup or in the parent group.

If there are no subgroups created and you have only one parent group, then permissions will work in the same way but only within this one group. Supervisors and Administrators will have access to the Timesheets of all users within this one group.

## **Enabling a limited hierarchical reporting structure**

This advanced feature is the development of the**Supervisors and administrators for people they manage** option and work only with it.

If you selected TimeTracking Administrators for approving timesheets, this setting wouldn't be available.

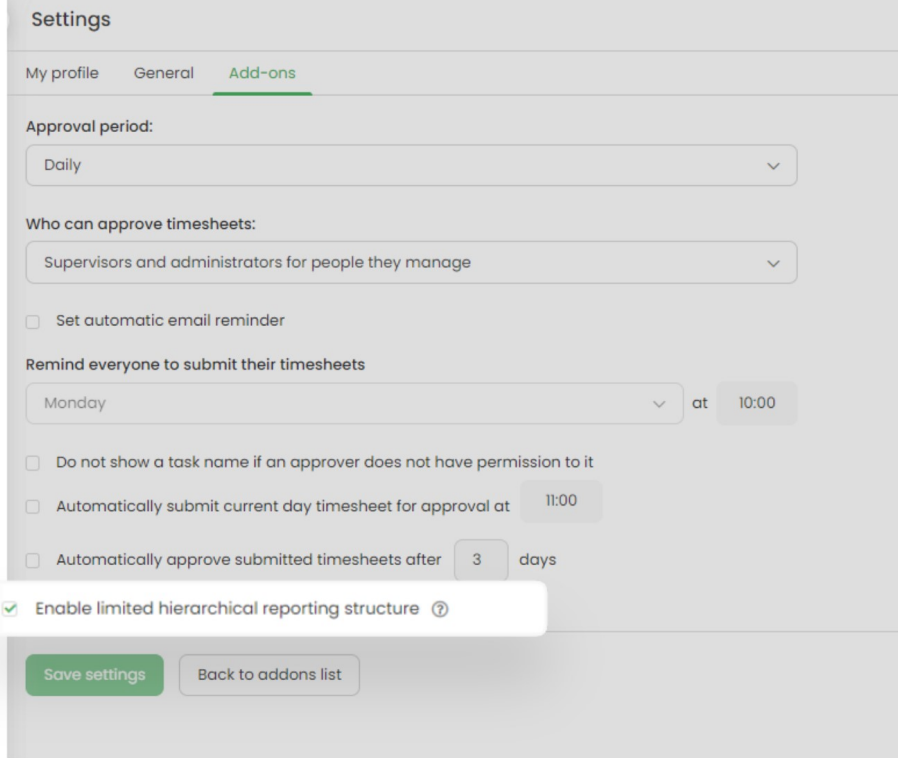

After enabling such a feature, your Supervisors will be limited to approving timesheets only submitted by**Users**

**within their group** and submitted only by **Supervisors from potential subgroups**.

The task of approving timesheets for Users within subgroups will belong to Supervisors located in these subgroups.

Supervisors from parent groups will be responsible for approving timesheets of users from subgroups **only** if these subgroups do not include any Supervisors.

### *EXAMPLE:*

Marketing&Sales is a parent group of 2 subgroups: Marketing Team and Sales Team.

The **M&S Manager** who is located in the **"Marketing&Sales"** parent group will be able to approve timesheets for all users within this group, all users within the "**Sales Team**" group (as there's no Supervisor there), and timesheets submitted by the **M Team Leader**.

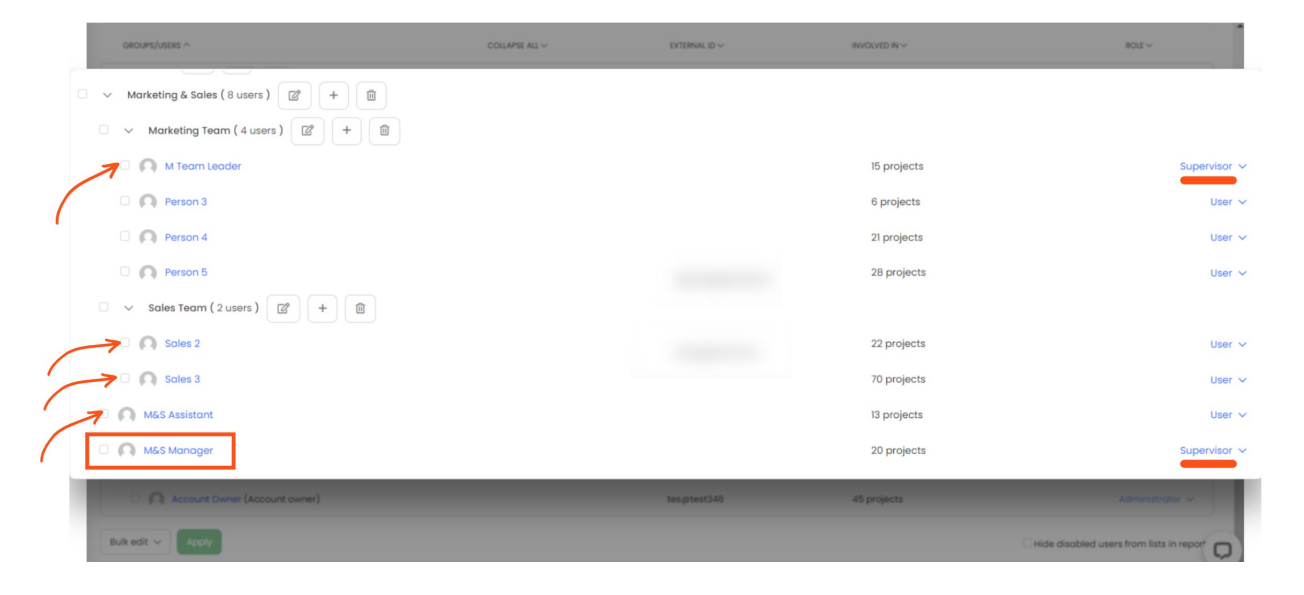

The **M Team Leader** will be able to approve or reject the timesheets submitted by people from the**Marketing Team** – and will be the only person with such permissions.

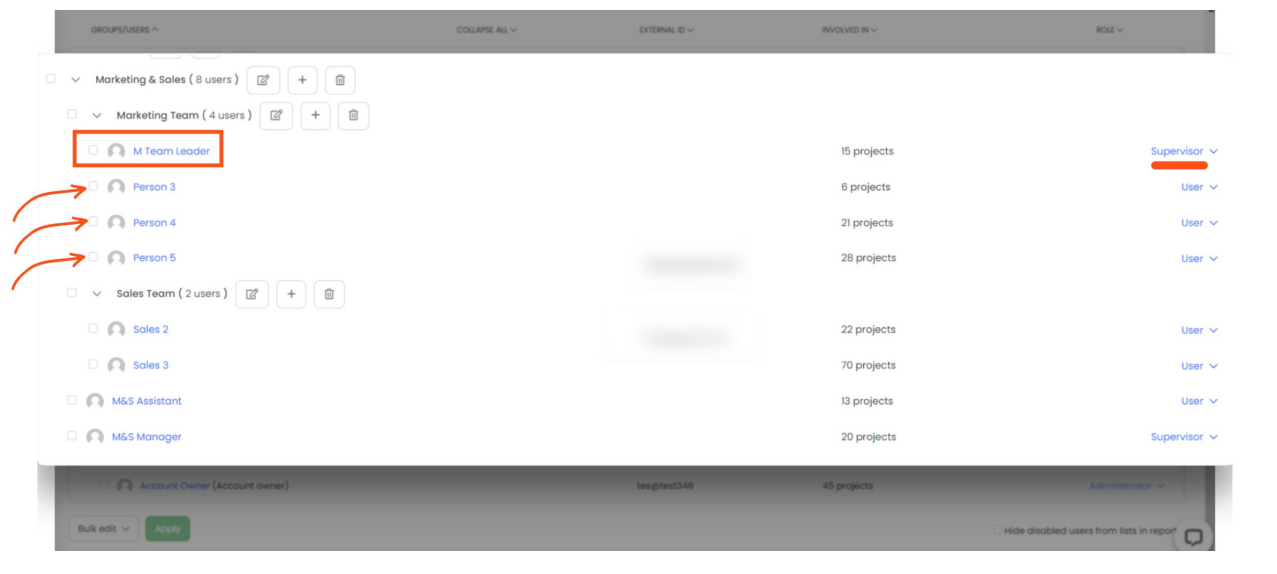